[PLAT](https://zhiliao.h3c.com/questions/catesDis/228) iMC [UAM](https://zhiliao.h3c.com/questions/catesDis/691) **[张月鹏](https://zhiliao.h3c.com/User/other/20873)** 2018-12-11 发表

## 组网及说明

配置"用户首次登录需要修改密码"功能,需要启用策略服务器。

## 问题描述 客户需求,配置"用户首次登录需要修改密码"功能,需要启用策略服务器(默认启动),认证时出现报 错,通知"策略服务器失败",报错如下,用户可正常修改密码,且新密码已生效。 **一<br>安白网页的消息**  $\vee$

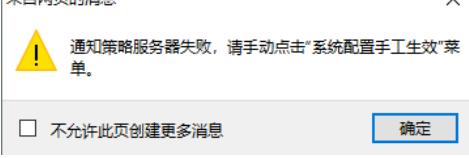

按照页面指导,手动点击"系统配置手工生效",点击后任然报错,报错如下:

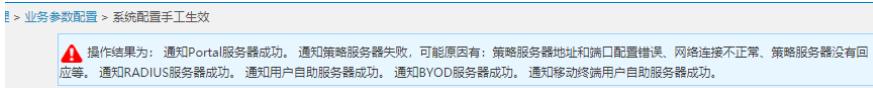

## 过程分析

1、查看策略服务器组件是否正常部署。

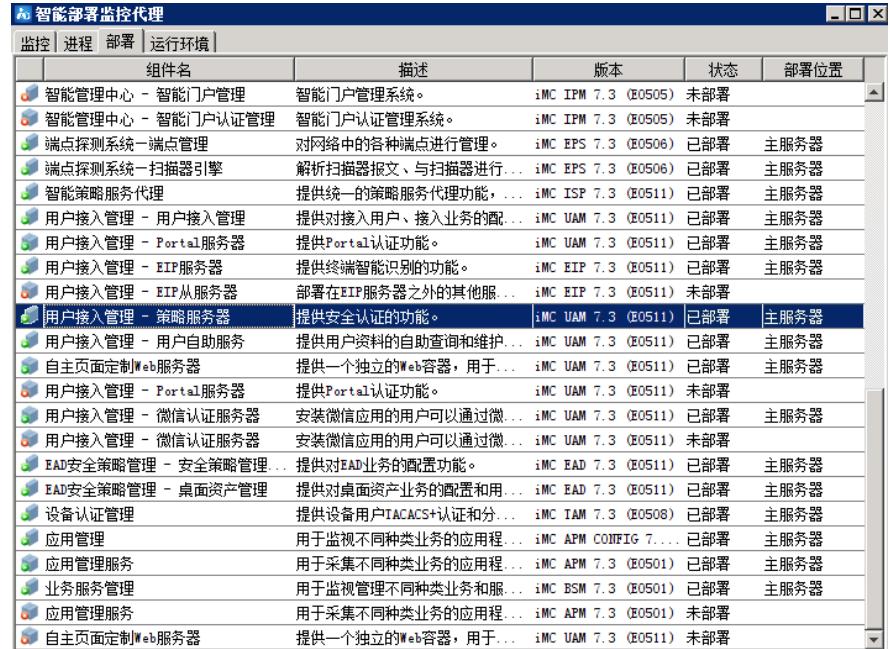

2、排查iMC进程, policyserver是否正常启动异常, 如下图所示启动异常, 尝试重新启动。

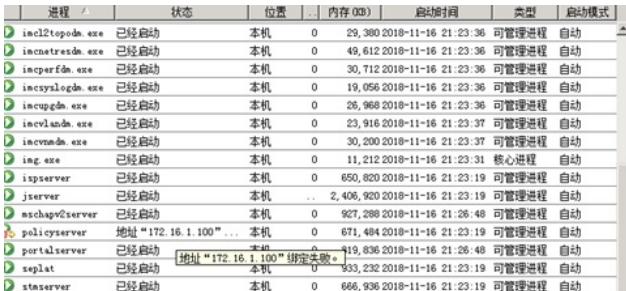

3、排查iMC侧,策略服务器是否正常勾选开启。

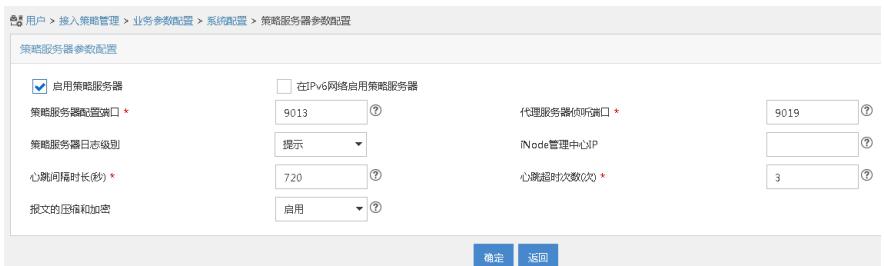

4.查看imc服务器, 端口9013, 9019是否被其他进程占用 netstat -aon |findstr 9013 netstat -aon |findstr 9019

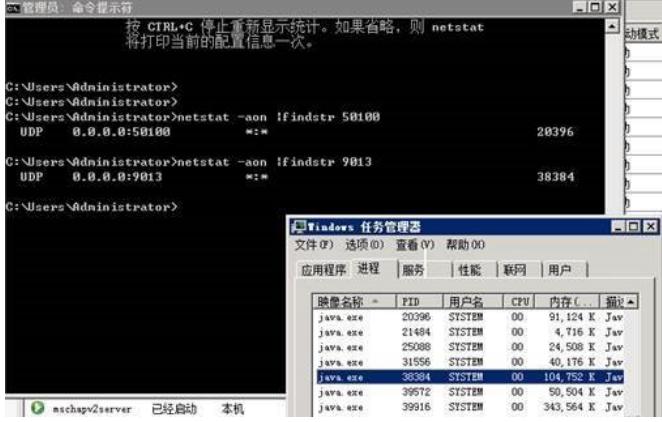

## 解决方法

- 1. 查看iMC侧, 策略服务器是否被启用。
- 2. 查看相关端口是否被占用,如被占用,查找PID号,将对应进程杀死即可。
- **3.** 进程启动异常,将imc整体重启,查看是否恢复。

**[附件下载:](javascript:void(0))**portal认证报错"[通知策略服务器失败](javascript:void(0))"排查方法.pdf